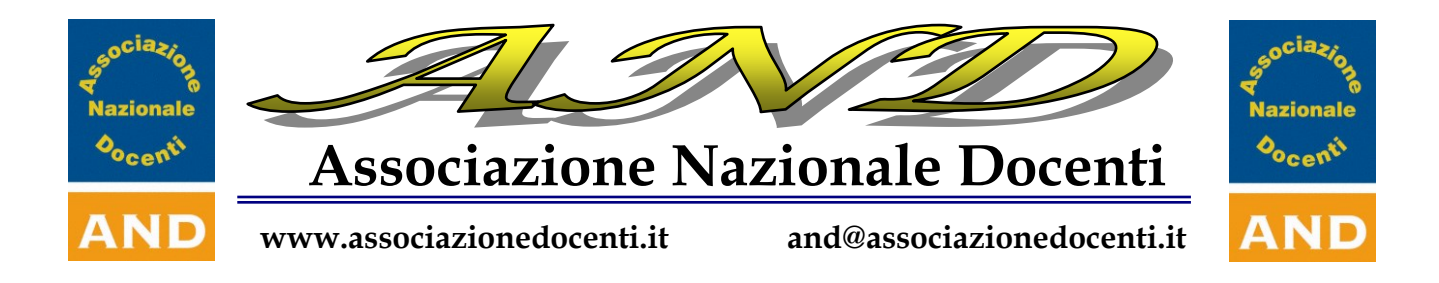

# **Didattica digitale**

# *Le nuove tecnologie nella didattica*

# **Presentazione del Percorso Formativo**

Il percorso formativo intende garantire ai Docenti il raggiungimento di adeguati livelli di competenze nei linguaggi multimediali. Mutuando tali finalità i docenti saranno guidati nell'utilizzo delle tecnologie applicate alla didattica per consentire allo studente di:

- Esplorare ed interpretare il mondo fatto dall'uomo, individuare le funzioni di un artefatto e di una semplice macchina, usare oggetti e strumenti coerentemente con le loro funzioni ed aver acquisito i fondamentali principi di sicurezza.
- Essere in grado di usare le nuove tecnologie e i linguaggi multimediali per sviluppare il proprio lavoro in più discipline, per presentarne i risultati e anche per potenziare le proprie capacità comunicative.
- Utilizzare strumenti informatici e di comunicazione in situazioni significative di gioco e di relazione con gli altri.

Per questi motivi la motivazione educativa e la destinazione scolastica dell'uso delle nuove tecnologie sono finalizzate a valorizzare, attraverso i nuovi linguaggi comunicativi multimediali, la professionalità dei docenti nella complessa dinamica del processo di insegnamento-apprendimento, applicando le tecnologie digitali come amplificatori strumentali per contribuire allo sviluppo di strategie di pensiero orientate al problem solving. In effetti le ricerche condotte sulla diffusione delle tecnologie digitali in ambito scolastico, in particolare quelle relative al Piano di Sviluppo delle Tecnologie Digitali (PSTD), hanno evidenziato la necessità di presentare l'utilizzo della tecnologie digitali in contesti didatticamente significativi e rilevanti, superando lo sterile approccio tecnico e strumentale.

I cardini su cui si articola il corso sono quelli di potenziare e/o formare i docenti sia sul piano delle abilità strumentali che su quello delle metodologie didattiche connesse all'uso delle tecnologie digitali nella formazione.

Per quanto riguarda l'aspetto tecnico e strumentali saranno trattati i seguenti moduli:

- Concetti di base di informatica;
- Il sistema operativo Windows e la gestione dei file;
- Elaborazione testi con Word;
- Fogli elettronici ed applicazioni con Excel;
- Presentazioni interattive e multimediali e applicazioni con Power–Point;
- Reti informatiche, Internet e posta elettronica.

Sul piano delle strategie didattiche:

- Tecniche didattiche tramite computer;
- Teoria e progettazione ipertestuale per realizzare mappe concettuali e supporti alla didattica;
- Software applicativo per la didattica tramite computer;
- Sinergia tra scuola e auto formazione in rete.

## **Obiettivi generali del corso**

*I partecipanti al Corso saranno indotti a sviluppare conoscenze e capacità di base nell'analisi e nell'uso delle nuove tecnologie digitali nella didattica per consentire l'introduzione della multimedialità nelle normali attività curricolari disciplinari e per migliorare e diversificare l'azione comunicativa del processo di insegnamento apprendimento.*

A tale obiettivo generale sono correlati alcuni obiettivi specifici che caratterizzano il progetto:

## **Obiettivi del corso**

#### *A.1 Analisi metodologica*

- 1. definizione delle forme e delle modalità d'uso didattico delle nuove tecnologie;
- 2. elaborazione di modelli di logica e sintassi del linguaggio multimediale;
- 3. individuazione dei criteri di valutazione delle produzioni multimediali.

#### *A.2. Prassi tecnologica*

- 1. progettazione e stesura dell'architettura di un ipertesto o multimedia (storyboard);
- 2. trattamento di testo, immagini, suoni e video;
- 3. creazione e progettazione interdisciplinare, approntamento tecnico e verifica didattica di un'applicazione multimediale;
- 4. accesso e uso delle risorse didattiche disponibili in Internet.

#### **B. Analisi dei bisogni formativi**

#### *B.1 Identificazione dei bisogni.*

Le domande di formazione a cui i moduli del presente Progetto intendono offrire risposte sono le seguenti:

- 1. perché e come integrare le nuove tecnologie nella didattica?
- 2. quale valore aggiunto ha la multimedialità nell'apprendimento?
- 3. quali sono la logica e le tecniche della scrittura ipertestuale?
- 4. quali criteri osservare nella valutazione didattica delle proposte multimediali?
- 5. quando e perché preferire l'uso del computer a quello degli strumenti tradizionali?
- 6. quali strumenti e quali capacità sono necessarie per costruire multimedia didattici?
- 7. come cooperare anche a distanza in attività formative attraverso Internet?

## **Contenuti e articolazione del percorso**

Il programma del corso è articolato nei seguenti moduli ed argomenti:

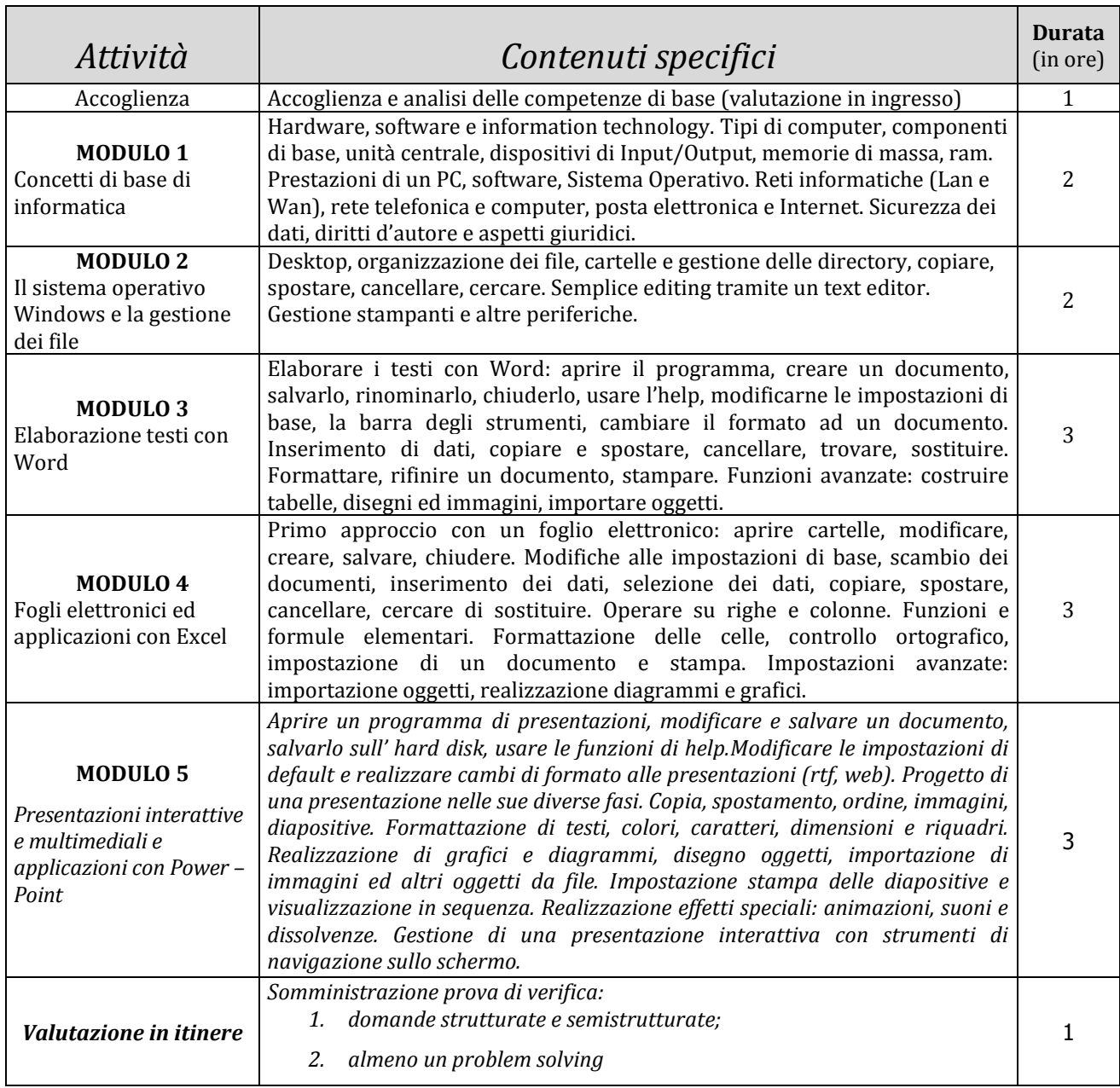

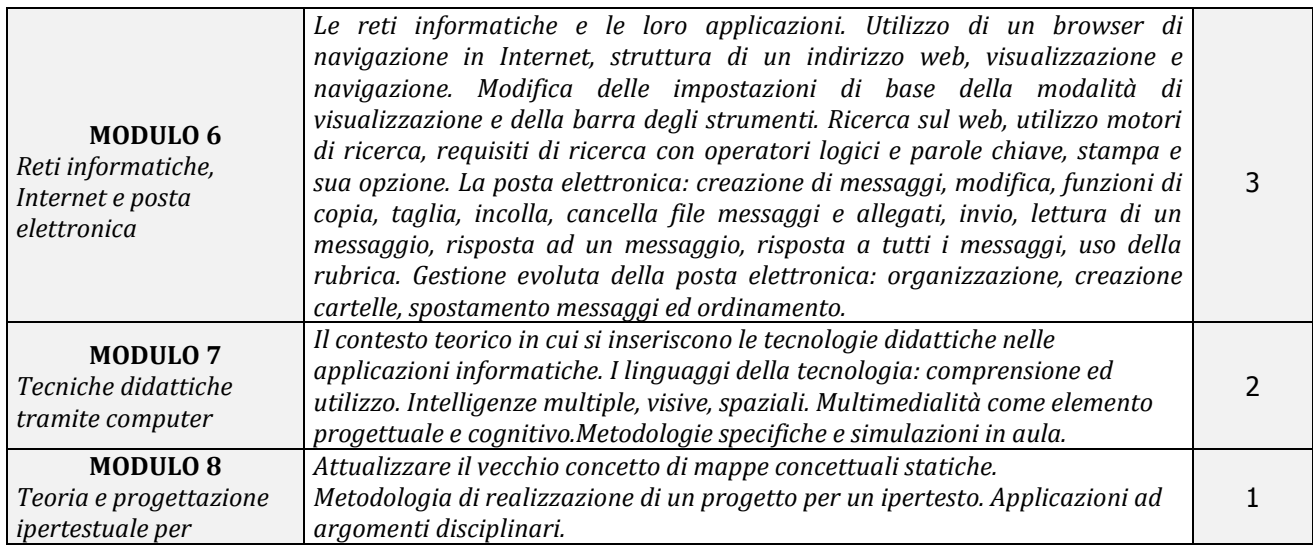

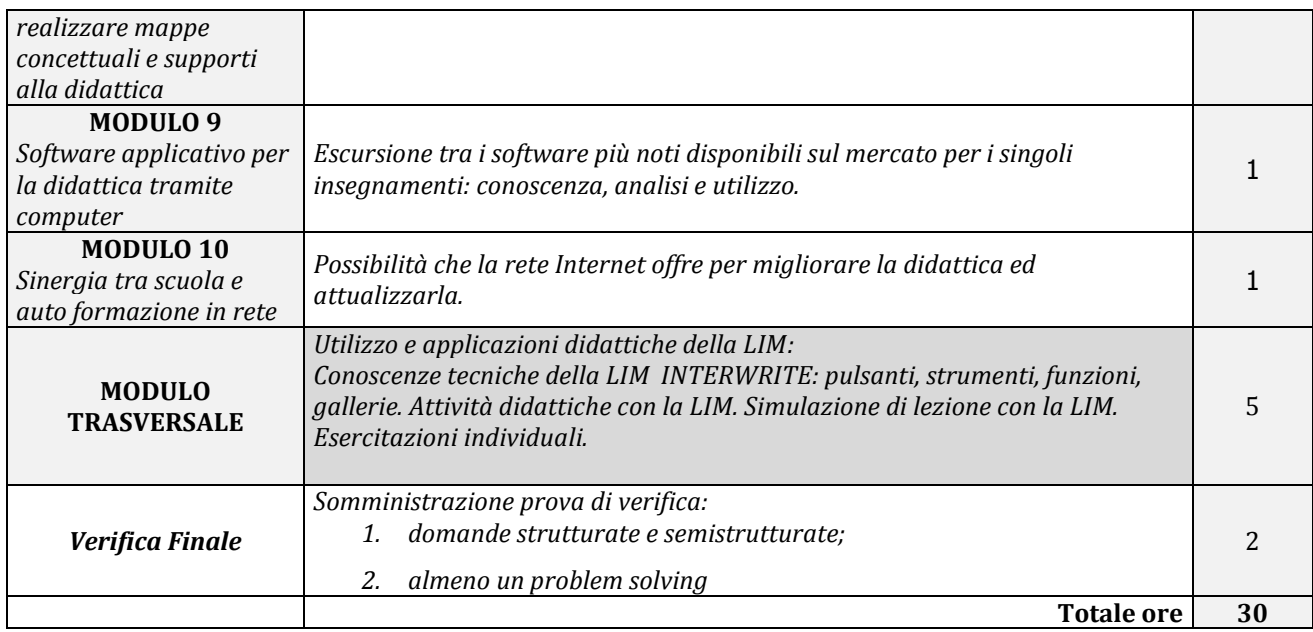

#### **Metodologia**

L'approccio metodologico sarà caratterizzato da una impostazione operativa e pratica. Si privilegerà un apprendimento attraverso il fare, supportando i docenti attraverso un'azione di scaffolding e di tutoring da parte dell'esperto.

#### **Materiali**

Durante il corso saranno fornite apposite dispense, materiale multimediale e interattivo per le esercitazioni individuali. Inoltre nelle ore serali i docenti saranno supportati nello studio attraverso un servizio di aiuto online con l'esperto.